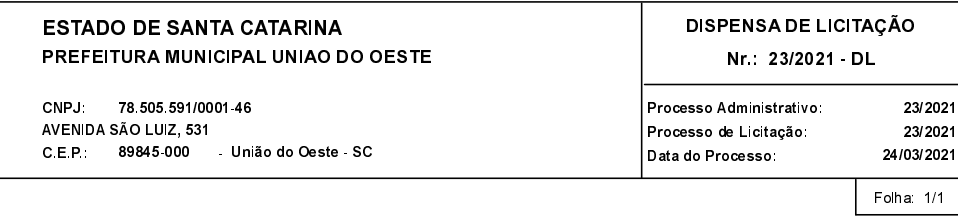

## TERMO DE HOMOLOGAÇÃO DE PROCESSO LICITATÓRIO

O(a) Prefeito Municipal, VALMOR GOLO, no uso das atribuições que lhe são conferidas pela legislação em vigor, especialmente pela Lei Nr. 8.666/93 e alterações posteriores, a vista do parecer conclusivo exarado pela<br>Comissã

01 - HOMOLOGAR a presente Licitação nestes termos:

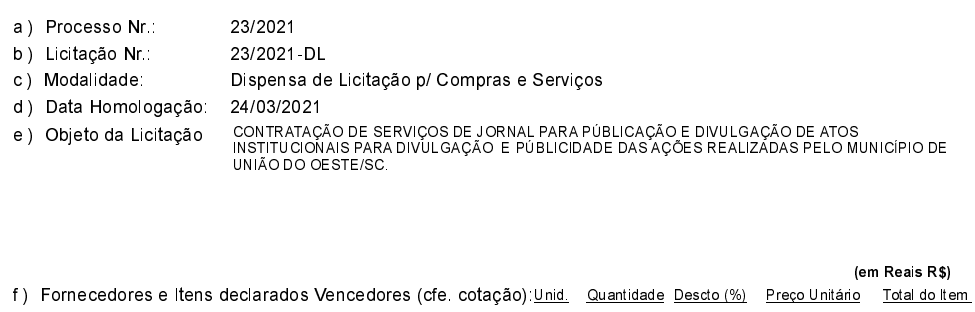

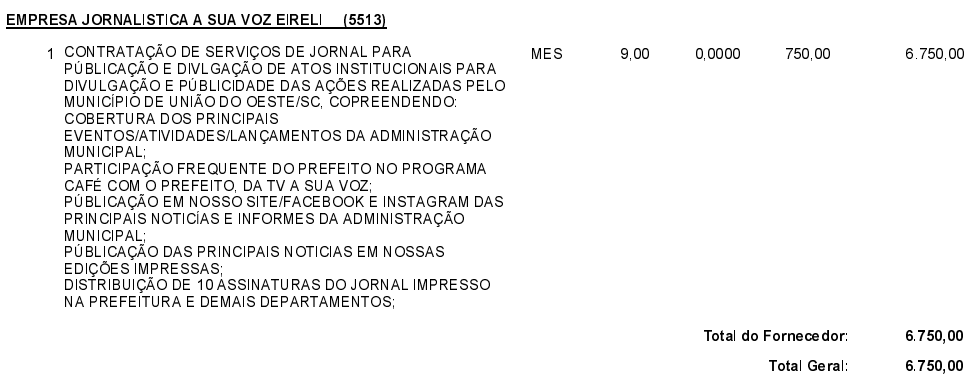

União do Oeste, 24 de Março de 2021.